# WM-SIMA: Herramienta de simulación para el enlace descendente LTE-Advanced

Isabel M. Delgado-Luque, Francisco J. Martín-Vega, Alberto Carreras,

Gerardo Gómez, M. Carmen Aguayo-Torres y José T. Entrambasaguas

E-mail *{*imdl, fjmvega, acm, ggomez, aguayo, jtem*}*@ic.uma.es

Dpto. de Ingeniería de Comunicaciones. Universidad de Málaga.

Campus de Teatinos s/n, 29071 Málaga, España.

*Resumen*—In this paper, we present a novel and efficient linklevel simulation framework for the donwlink (DL) of Long Term Evolution Advanced (LTE-A) cellular networks. The tool, called Wireless Mobile SIMulator Advanced (WM-SIMA), is available to be downloaded so that researchers can use it to evaluate the performance for different network configurations. In this work, the main characteristics of WM-SIMA are presented. As a case of use, the Average Spectral Efficiency (ASE) is obtained for the DL of a two-tier network, composed of Macro Access Points (MAPs) and Pico APs (PAPs). Simulation results confirms that there exist an optimal Cell Range Expansion (CRE) bias in the cell association that maximizes the ASE. Interestingly, it is confirmed that this optimal bias does not depend on the number of PAPs, while increasing the number of PAPs leads to a higher ASE for the same bias.

## I. INTRODUCCIÓN

Disponer de herramientas de simulación que permitan analizar las prestaciones de los sistemas de comunicaciones móviles es muy importante dado que permiten realizar pruebas reproducibles con un bajo coste asociado.

Por una parte, es importante aplicar un modelo lo suficientemente exacto como para que se contemplen las principales características del sistema, pero también debe ser lo más simplificado posible a fin de que el tiempo de simulación no sea excesivamente elevado. Esto exige, por tanto, un compromiso entre complejidad del modelo a utilizar y eficiencia en cuanto a tiempo de simulación.

En la literatura, existen distintas herramientas de simulacion´ para sistemas LTE-A que cumplen este objetivo. Concretamente, en [1] se presenta un simulador LTE implementado en Matlab. Esta herramienta consiste en realidad en dos simuladores independientes: uno de enlace, que permite obtener tablas con resultados de capa física; y otro simulador de sistema, que usa estos resultados almacenados previamente en tablas. De este modo se consigue abstraer la capa física en las simulaciones que involucran capas superiores.

Otro ejemplo se encuentra en [2], donde se presenta la herramienta SimuLTE. Esta herramienta ofrece gran flexibilidad, ya que al estar basado en OMNeT++ se le pueden añadir distintos módulos. Como por ejemplo INET, el cual permite simular aplicaciones en tiempo real que usan diversas tecnologías de acceso radio. También cabe mencionar las herramientas presentadas en [3] y [4]. La primera de ellas, desarrollada en C++, contempla una gran cantidad de funcionalidades tales como movilidad, handover, diferentes planificadores, etc. La segunda, basada en ns-3, ha sido diseñada para permitir una simulación extremo a extremo asumiendo modelos de tráfico realistas.

Una característica común a los citados simuladores es que todos ellos aplican una estrategia de simulación de la capa física basada en tablas. De esta forma, se consigue reducir los tiempos de simulación, pero da lugar a una pérdida de precisión que deriva del mecanismo de abstracción.

La herramienta de simulación Wireless Mobile SIMulation Advanced (WM-SIMA) [5] ha sido diseñada para simular con gran detalle la capa física (PHY) y de acceso al medio (MAC) sin usar tablas que abstraigan la capa física. WM-SIMA considera el enlace descendente (DL) de un sistema multicelular Long Term Evolution Advanced (LTE-A) en modo duplexación por división en frecuencia (FDD) considerando el acceso múltiple por división de frecuencias ortogonales (OFDMA) como técnica de acceso al medio [6]. Se trata de una evolución de la herramienta WM-SIM [7] en cuanto a que soporta esquemas de transmisión con múltiples antenas (Multiple Input Multiple Outputs, MIMO) con configuraciones de hasta 8x8; con posibilidad de considerar varias Components Carriers (CCs) si se activa la opción de Carrier Aggregation (CA), entre otras nuevas funcionalidades.

En este artículo se va a describir la arquitectura asociada a la herramienta WM-SIMA en la Sección II. A continuación, en la Sección III se presentan varios resultados de simulación con el fin de mostrar un ejemplo de los estadísticos que ofrece la herramienta. Finalmente, en la Sección IV se resumen las principales conclusiones asociadas a este trabajo.

### II. ARQUITECTURA DEL SIMULADOR

Podemos distinguir dos niveles en la arquitectura del simulador: *nivel de sistema* y *nivel de enlace*, los cuales se detallan a continuación.

## *A. Nivel de sistema*

Este nivel, implementado en Matlab, proporciona la información de despliegue de la red móvil a simular. Para ello, utiliza una serie de parametros configurables como son ´ número de terminales móviles (UEs), número y tipo de puntos de acceso (APs), potencia de transmisión de APs, área de celda, entre otros.

Se distinguen dos tipos de APs: macro (MAPs) y pico (PAPs). De esta forma, es posible considerar redes homogéneas donde sólo se tienen MAPs; o redes heterogéneas compuestas por ambos tipos de APs. En este caso, cada tipo de AP tendrá asociadas unas características en cuanto a potencia de transmisión y pérdidas de propagación. Otro aspecto de la red configurable es el tipo de grid a aplicar, que puede

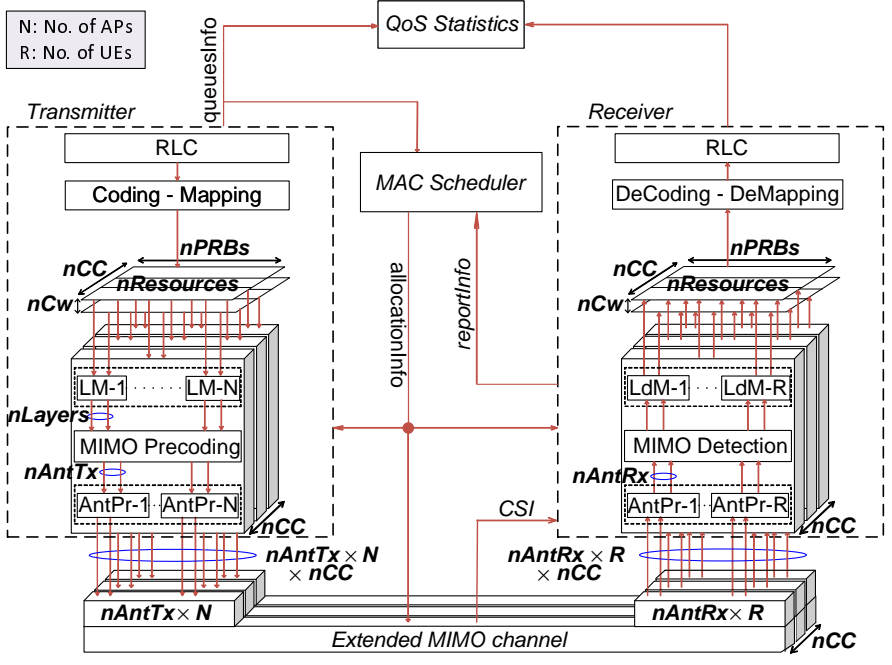

Fig. 1. WM-SIMA: Arquitectura de nivel de enlace

elegirse hexagonal o aleatorio, para el cual las celdas se situan ´ siguiendo una distribución espacial uniforme.

Por otra parte, es posible indicarle al *nivel de enlace* que simule sólo un subconjunto de los APs y UEs que componen la red reduciendo, por tanto, el coste computacional de simulación. El subconjunto simulado estará compuesto por aquellos MAPs que se encuentren en la región central del área total definida por la red, así como los elementos que tenga asociados: UEs y PAPs. El efecto del resto de elementos no simulados en la red se modelará como interferencia Gaussiana.

Una vez posicionados los UEs y APs, se obtiene la siguiente información:

- Asociación de UEs a APs, que se puede llevar a cabo en base a dos criterios: pérdidas de propagación mínima o mayor potencia media recibida. Si se elige este último cuando se tiene un escenario heterogéneo, es posible aplicar un incremento (sesgo) sobre la potencia de transmision de las PAPs de manera que se amplia ´ su área de cobertura. Esta técnica, conocida como Cell *Range Expansion* (CRE) [8], consigue reducir la carga asociada a las MAPs puesto que al aplicar el sesgo se fuerza a que UEs que estarían asociados a una MAP se asocien a una PAP. Ahora bien, estos usuarios forzados o CRE UEs, suelen tener unos valores de nivel de señal a interferencia (SINR) muy degradados debido a que la MAP a la que estarían asociados de forma natural actúa ahora como interferente.
- Potencia media interferente que recibe cada elemento  $\blacksquare$ simulado desde el resto de elementos (UEs y APs) no simulados que componen la red celular.
- Ganancia del camino entre cada UE y AP simulado.  $\blacksquare$
- Nivel de SINR medio para cada UE simulado.
- Potencia media de transmisión de cada AP simulado.  $\blacksquare$

Toda esta información se almacena en un fichero .mat que será utilizado posteriormente por la parte de *nivel de enlace* para realizar la simulación.

#### *B. Nivel de enlace*

Este nivel, basado en C++, lleva a cabo el procesado de las capas PHY y MAC para la configuración de red establecida. La Fig. 1 muestra la arquitectura del simulador asociada a este nivel. Se observa cómo la herramienta se compone de cinco grandes bloques: transmisor (*T rasmitter*), receptor (*Receiver*), canal radio MIMO (*Extended MIMO Channel*), planificador cross-layer (*MAC Scheduler*) y medidas (*QoS Statistics*).

*1. Transmitter:* Es el encargado de generar los paquetes RLC (Radio Link Control), encolarlos y segmentarlos en bloques de transporte (TBs) en base a la informacion´ que recibe del planificador (*allocationInfo*). Para ello se dispone de 3 modelos de fuentes: *Full buffer*, en la que los UEs siempre tienen información para transmitir; *Streaming*, según una distribución de Pareto; o *Trazas*, que se cargan de un fichero .mat. Sobre los TBs generados, se aplica un esquema de modulación y codificación adaptativo para obtener dinámicamente los símbolos complejos que se mapearán sobre los recursos físicos disponibles. El número total de recursos (*nResources*) dependera del ancho de banda considerado ´ (*nPRBs*, número de Physical Resource Blocks), del número de CC (*nCC*) y de la configuración de antenas, que determina el número de *codewords*<sup>1</sup> (Cw) disponibles (*nCw*). A continuación, realiza un procesado MIMO que implica: un mapeo de Cw a *layers*, realizado por el bloque Layer Mapping (*LM*) asociado a cada AP; y una precodificación MIMO, si procede. Por último, se realiza un procesado de antenas ( $AntPro$ ) para la generación de los símbolos OFDM que se transmiten sobre el canal radio.

*2. Receiver:* Realiza el proceso inverso al llevado a cabo en el transmisor con el objetivo de recuperar los TBs enviados. En efecto, a partir de los símbolos OFDM recibidos recupera la información transmitida haciendo uso tanto de la señalización (*allocationInfo*) como de la estimación de

 $1$ En este trabajo el término  $codeword$  hace referencia a un TB codificado y modulado de forma independiente.

canal que realiza el propio bloque. Esta estimación puede ser: ideal, coincidiendo con el reporte recibido del canal (*CSI*); o estimada, a partir de los pilotos en la subtrama LTE-A.

*3. Extended MIMO channel:* Modela el efecto que tiene el canal de comunicaciones móviles inalámbrico. Para ello, genera tantos canales independientes como caminos haya entre cada UE y AP simulados dependiendo de la configuracion´ de antenas elegida. En cada uno de ellos se modelan los siguientes efectos:

- 1. Desvanecimiento selectivo en frecuencia, mediante un modelo de línea de retardo multitrayecto en el que la ganancia y retardo asociado a cada trayecto son configurables. Las muestras del canal pueden seguir una distribucion Rayleigh o Rice. En caso de que se ´ tenga una configuracion MIMO, se utiliza el modelo de ´ Kronecker [9] para determinar la correlación espacial entre antenas.
- 2. Interferencia, que se añade sobre la señal recibida en cada receptor desde el subconjunto de transmisores simulados.
- 3. Ruido Gaussino blanco (AWGN), que para cada receptor añade ruido Gaussiano en cada una de sus antenas. Hay que recordar que la potencia de ruido aquí añadida tiene en cuenta la interferencia del resto de elementos no simulados que componen la red.

Por último, cabe destacar que existe la posibilidad de que este bloque funcione en el dominio del tiempo, de manera que se simula el canal con gran exactitud, o de la frecuencia, con lo que los símbolos OFDM se ven afectados directamente por la respuesta en frecuencia del canal simulado. En caso de simular el canal en frecuencia se reduce el tiempo de simulación a costa de asumir que la transmisión está libre de interferencia entre símbolos (ISI) y entre portadoras (ICI).

*4. MAC Scheduler:* Se encarga de llevar a cabo la planificación en cada intervalo de transmisión (TTI) para repartir los recursos tiempo-frecuencia entre los UEs en función del algoritmo seleccionado. Para ello tiene en cuenta la informacion que recibe por usuario basada en el estado de las colas ´ (*queuesInfo*) y en el estado de los procesos HARQ y el canal radio (*reportInfo*).

Independientemente del algoritmo, se ha optado por dar prioridad a las retransmisiones pendientes frente a la transmisión de nueva información. En efecto, en cada TTI se intentan asignar recursos primero a las retransmisiones asociadas a cada UE. Para ello, se aplica un criterio de búsqueda cíclico sobre los usuarios con retransmisiones pendientes para determinar el siguiente UE a tratar. Una vez seleccionado, el planificador determina los recursos concretos sobre los que se hará la retransmisión. Tras planificar las retrasmisiones, los recursos restantes se asignan a la transmisión de nueva información. En este caso, el planificador determina tanto el usuario a tratar como los recursos concretos a asignarle.

Cabe destacar que la asignación de recursos se hace aplicando el Tipo 2 de los posibles criterios de *Resource Allocation* definidos por el 3GPP para el DL [10]. Así, en cada *codeword*, los PRBs se asignan en bloques de PRBs consecutivos cuyo tamaño será múltiplo del tamaño mínimo de asignación asociado al ancho de banda de simulación  $[10]$ .

Los algoritmos de planificación implementados son: Round Robin, Proportional Fair, Channel Dependent Earliest Deadline Due (CDD-EDD), CDD-EDD with postponent term y Opportunistic Hard Priority [11].

*5. QoS Statistics:* Genera estad´ısticos asociados a la simulacion tales como tasa de error de bit (Bit Error Rate, ´ BER), de bloque (BLock Error Rate, BLER), throughput, informacion relacionada con las colas de usuario, etc. Para ´ ello tiene en cuenta la información que recibe del receptor y del estado de las colas de los UEs (*queuesInfo*). Los estadísticos obtenidos se almacenan en un fichero .mat al finalizar la simulación, de manera que es posible hacer un procesado *offline* de los mismos.

## III. ESCENARIOS DE SIMULACIÓN Y RESULTADOS

En este apartado se muestran, a modo de ejemplo, algunos de los posibles resultados que se pueden obtener con WM-SIMA para un escenario concreto. Se ha considerado un escenario heterogéneo sobre el que se estudiará cómo se ven afectados ciertos parámetros del sistema en función del valor de sesgo cuando se aplica la técnica CRE.

En efecto, se asume una red celular heterogénea con grid hexagonal de 53 celdas, cada una de ellas de radio 335m y con una MAP situada en el centro de cada celda. Del total de celdas que componen la red, sólo se simula una de ellas: la situada en la zona central de la red celular, para la cual se asume un total de 50 UEs cuyas posiciones se han distribuido aleatoriamente dentro de la celda hexagonal. Las posiciones de los usuarios, una vez obtenidas, se han mantenido para todas las simulaciones en los escenarios considerados. Concretamente, se han analizado 3 escenarios definidos en función del número de PAPs situados en la celda de interés: Escenario 1, con un único PAP (identificado como

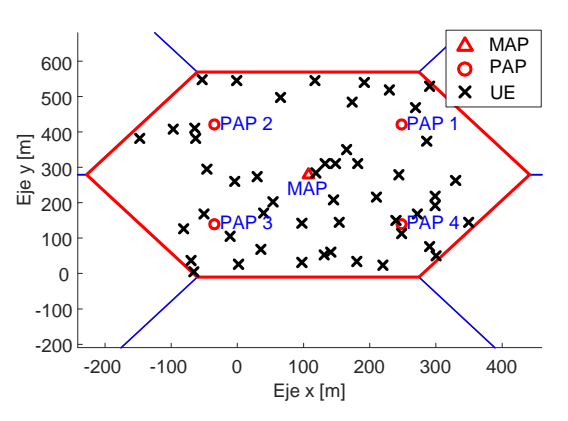

Fig. 2. Distribución de UEs y PAPs en Escenario 3

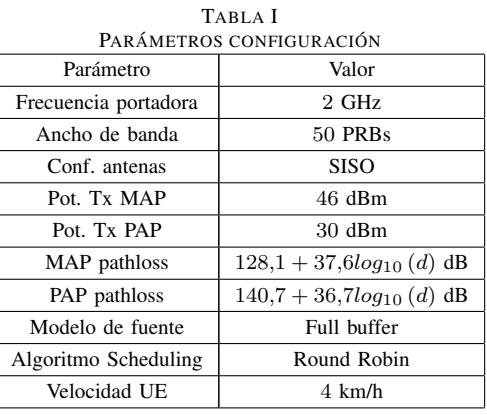

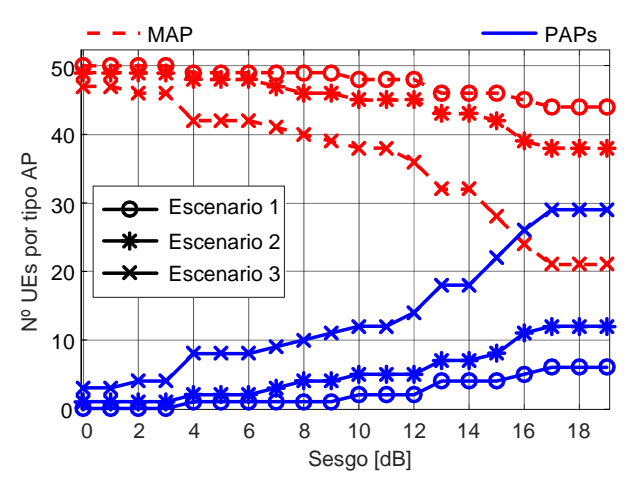

Fig. 3. Comparativa nUEs por tipo de AP en función del nº de PAPs

PAP 1); Escenario 2: con dos PAPs (identificados como PAP 1 y PAP 2); y Escenario 3: con cuatro PAPs (identificados como PAP 1 a PAP 4). La Fig. 2 muestra la celda de interés para el Escenario 3. Hay que mencionar que las posiciones de los PAPs comunes (1 y 2) se mantienen de un escenario a otro. En la Tabla I se presentan los principales parametros ´ de simulación considerados.

Para el escenario definido se han analizado dos métricas en funcion del valor del sesgo empleado: la carga en cada ´ tipo de AP, esto es, el número de UEs asociado a la MAP y el asociado al total de PAPs según el escenario; y la eficiencia espectral por area (Area Spectral Density, ASE) ´ [12]. Los resultados obtenidos se muestran en las Figs. 3 y 4, respectivamente.

Analizando la Fig. 3 se observa cómo un aumento del valor del sesgo provoca el efecto esperado: aumenta el número de UEs asociados a las PAPs (curvas azules) con lo que se descongestiona a la MAP, que tiende a dar servicio a un menor número de usuarios (curvas rojas). El efecto es mayor a medida que aumenta el número de PAPs considerados. Ahora bien, el hecho de descargar cada vez más la MAP no significa que se mejore siempre el rendimiento del sistema en términos de ASE. Tal y como muestra la Fig. 4, un aumento en el número de PAPs hace que mejore el ASE del sistema: el valor obtenido aumenta del Escenario 1 al 3. Sin embargo, para un número de PAPs dado (un escenario concreto) un aumento del sesgo no produce siempre un aumento de la métrica de interés, sino que existe un valor de sesgo que la maximiza. Esto se debe a que por encima de ese valor, la degradación en la SINR que sufren los CRE UEs es tal que no se ve compensada por el hecho de disponer de más recursos para transmitir con respecto a la MAC. Por último, es interesante destacar que el valor óptimo de sesgo, que se corresponde con 5 dBs en este estudio, es invariante al número de PAPs considerado [8].

#### IV. CONCLUSIONES

En este trabajo se ha presentado la herramienta WM-SIMA, la cual permite simular el DL de un sistema de comunicaciones móviles LTE-A. Para ello, se implementan las principales funcionalidades asociadas a la capa PHY y MAC de este tipo de sistemas. A lo largo del artículo, ha quedado reflejado tanto la configurabilidad como la variedad de resultados que permite obtener WM-SIMA. A modo de ejemplo, se ha utilizado la

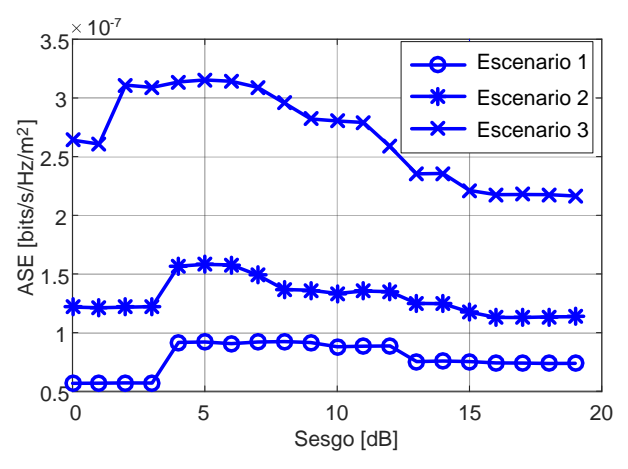

Fig. 4. Comparativa ASE en función del nº de PAPs

herramienta para analizar la influencia del valor del sesgo asociado a la tecnica CRE sobre las prestaciones medias de ´ una red LTE-A heterogénea considerando varias densidades de PAPs. Los resultados obtenidos muestran que un aumento del sesgo produce siempre una descarga de la MAP mientras que existe un valor óptimo del mismo en términos de ASE. Dicho valor óptimo no depende de la densidad de PAPs considerada. Ahora bien, un incremento del número de PAPs sí implica un incremento en el rendimiento medio de la red en términos de *bits/s/Hz/m*<sup>2</sup> .

#### AGRADECIMIENTOS

Este trabajo ha sido parcialmente financiado por el Ministerio de Economía y Competitividad bajo el marco de los proyectos TEC2013-44442-P y TEC2016-80090-C2-1-R, así como la Universidad de Málaga.

#### REFERENCIAS

- [1] Christian Mehlfuhrer, and *et al.* "The Vienna LTE simulators Enabling reproducibility in wireless communications research " in *EURASIP J. Wirel. Commun. Netw.,* Dec. 2011.
- [2] A. Virdis, G. Stea and G. Nardini, "SimuLTE A modular system-level simulator for LTE/LTE-A networks based on OMNeT++ " 2014 *4th International Conference On Simulation And Modeling Methodologies, Technologies And Applications*, Vienna, Austria, 2014, pp. 59-70.
- [3] G. Piro, and *et al.* "Simulating LTE Cellular Systems: An Open-Source Framework," *in IEEE Transactions on Vehicular Technology*, vol. 60, no. 2, pp. 498-513, Feb. 2011.
- [4] N. Baldo, and *et al.*, "An Open Source Product-Oriented LTE Network Simulator based on ns-3, " in *Proc. 14th ACM International Conference of Modeling, Analysis and Simulation of Wireless and Mobile Systems,* Nov. 2011, pp. 293-298.
- [5] *WM-SIM homepage*, [Online]. Available: http://riuma.uma.es/xmlui/handle/10630/7438<br>3GPP LTE-A Release 10 Specification,
- [6] *3GPP LTE-A Release 10 Specification,* [Online]. Available: http://www.3gpp.org/specifications/releases/70-release-10
- [7] G. Gómez and et al., "A Next Generation Wireless Simulator Based on MIMO-OFDM: LTE Case Study," in *EURASIP J. Wirel. Commun. Netw.,* vol. 2010, no. 15, pp. 1-12, Apr. 2010.
- [8] S. Singh and J. G. Andrews,"Joint Resource Partitioning and Offloading in Heterogeneous Cellular Networks," *IEEE Trans. on Wir. Comm.,* vol. 13, no. 2, pp. 888-901, Feb. 2014.
- [9] D.-S. Shui, and *et al.* "Fading correlation and its effect on the capacity of multielement antenna systems," *IEEE Trans. on Comm.,* vol. 48 , no. 3, pp. 502-513, 2000.
- [10] 3GPP TS 36.213, "Evolved Universal Terrestrial Radio Access (E-UTRA); Physical layer procedures, " Release 10, V10.13.0, Jun. 2015.
- [11] I.M. Delgado-Luque and *et al.*, "Evaluation of latency-aware scheduling techniques for M2M traffic over LTE," in *Proc. 20th European Signal Processing Conference,* vol. 989, no. 993, Aug. 2012, pp. 27-31.
- [12] C. Li, and *et al.* "Sucess Probability and Area Spectral Efficiency in Multiuser MIMO HetNets," *IEEE Trans. on Comm.,* vol. 64, no. 4, pp. 1544-1556, April 2016.